# Lecture 7 Logic Simplification

#### Simplification Using Boolean Algebra

A simplified Boolean expression uses the fewest gates possible to implement a given expression.

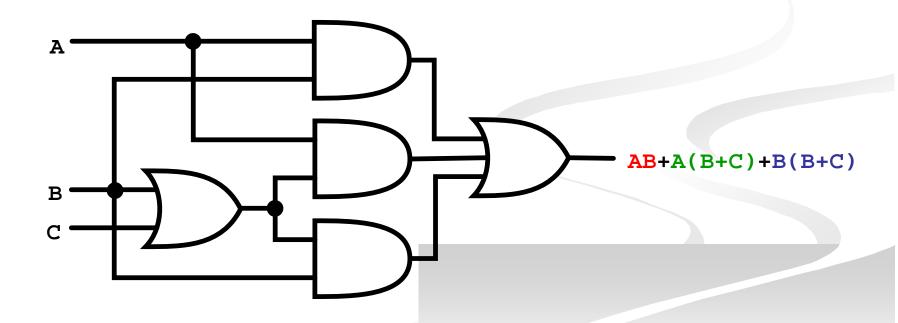

#### Simplification Using Boolean Algebra

- $\blacksquare$  AB+A(B+C)+B(B+C)
  - (distributive law)
    - AB+AB+AC+BB+BC
  - **■** (rule 7; BB=B)
    - $\blacksquare$  AB+AB+AC+B+BC
  - (rule 5; AB+AB=AB)
    - **AB**+AC+B+BC
  - (rule 10; B+BC=B)
    - AB+AC+B
  - (rule 10; AB+B=B)
    - **■ B**+AC

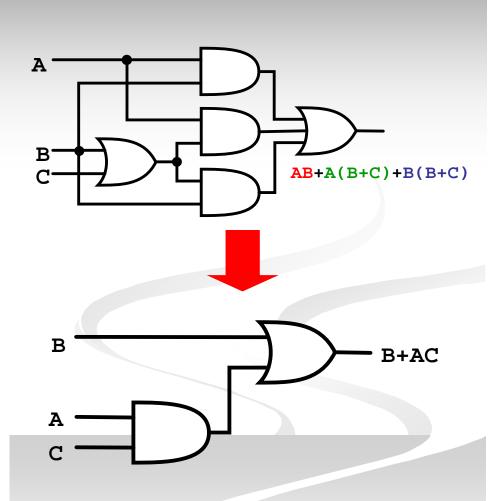

#### Simplification Using Boolean Algebra

#### **Assignment**

$$[A\overline{B}(C+BD)+\overline{A}\overline{B}]C$$

$$\overline{A}BC+A\overline{B}\overline{C}+\overline{A}\overline{B}\overline{C}+A\overline{B}C+ABC$$

$$\overline{AB+AC}+\overline{A}\overline{B}C$$

#### Standard Forms of Boolean Expressions

- All Boolean expressions, regardless of their form, can be converted into either of two standard forms:
  - The sum-of-products (SOP) form
  - The product-of-sums (POS) form
- Standardization makes the evaluation, simplification, and implementation of Boolean expressions much more systematic and easier.

### Sum-of-Products (SOP)

### The Sum-of-Products (SOP) Form

- An SOP expression → when two or more product terms are summed by Boolean addition.
  - Examples:

$$AB + ABC$$

$$ABC + CDE + \overline{B}C\overline{D}$$

$$\overline{A}B + \overline{A}B\overline{C} + AC$$

Also: \_\_\_

$$A + \overline{A}\overline{B}C + BC\overline{D}$$

- In an SOP form, a single overbar cannot extend over more than one variable; however, more than one variable in a term can have an overbar:
  - example:  $\overline{A}\overline{B}\overline{C}$  is OK!

**But not**:  $\overline{ABC}$ 

### Implementation of an SOP

$$X = AB + BCD + AC$$

- AND/OR implementation
   NAND/NAND implementation

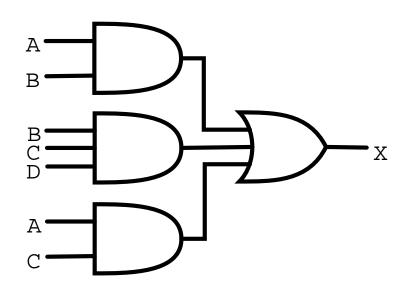

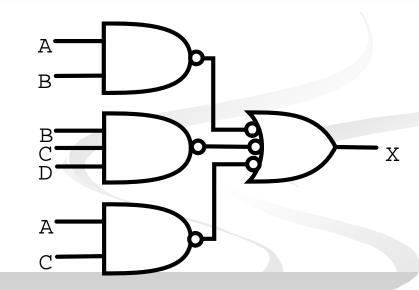

### General Expression → SOP

 Any logic expression can be changed into SOP form by applying Boolean algebra techniques.

ex:

$$A(B+CD) = AB + ACD$$

$$AB + B(CD + EF) = AB + BCD + BEF$$

$$(A+B)(B+C+D) = AB + AC + AD + BB + BC + BD$$

$$\overline{(A+B)} + C = (\overline{A+B})\overline{C} = (A+B)\overline{C} = A\overline{C} + B\overline{C}$$

#### The Standard SOP Form

- A standard SOP expression is one in which all the variables in the domain appear in each product term in the expression.
  - Example:  $A\overline{B}CD + \overline{A}\overline{B}C\overline{D} + AB\overline{C}\overline{D}$
- Standard SOP expressions are important in:
  - Constructing truth tables
  - The Karnaugh map simplification method

## Converting Product Terms to Standard SOP

- Step 1: Multiply each nonstandard product term by a term made up of the sum of a missing variable and its complement. This results in two product terms.
  - As you know, you can multiply anything by 1 without changing its value.
- Step 2: Repeat step 1 until all resulting product term contains all variables in the domain in either complemented or uncomplemented form. In converting a product term to standard form, the number of product terms is doubled for each missing variable.

# Converting Product Terms to Standard SOP (example)

Convert the following Boolean expression into standard SOP form:

$$A\overline{B}C + \overline{A}\overline{B} + AB\overline{C}D$$

$$A\overline{B}C = A\overline{B}C(D + \overline{D}) = A\overline{B}CD + A\overline{B}C\overline{D}$$

$$\overline{A}\overline{B} = \overline{A}\overline{B}(C + \overline{C}) = \overline{A}\overline{B}C + \overline{A}\overline{B}\overline{C}$$

$$\overline{A}\overline{B}C(D + \overline{D}) + \overline{A}\overline{B}\overline{C}(D + \overline{D}) = |\overline{A}\overline{B}CD + \overline{A}\overline{B}C\overline{D} + \overline{A}\overline{B}\overline{C}D + \overline{A}\overline{B}\overline{C}D|$$

$$A\overline{B}C + \overline{A}\overline{B} + AB\overline{C}D = A\overline{B}CD + A\overline{B}C\overline{D} + \overline{A}\overline{B}CD + \overline{A}\overline{B}C\overline{D} + \overline{A}\overline{B}\overline{C}D + \overline{A}\overline{B}\overline{C}D + \overline{A}\overline{B}\overline{C}D + \overline{A}\overline{B}\overline{C}D + \overline{A}\overline{B}\overline{C}D$$

## Binary Representation of a Standard Product Term

- A standard product term is equal to 1 for only one combination of variable values.
  - Example:  $A\overline{B}C\overline{D}$  is equal to 1 when A=1, B=0, C=1, and D=0 as shown below

$$A\overline{B}C\overline{D} = 1 \bullet \overline{0} \bullet 1 \bullet \overline{0} = 1 \bullet 1 \bullet 1 \bullet 1 = 1$$

And this term is 0 for all other combinations of values for the variables.

### Product-of-Sums (POS)

### The Product-of-Sums (POS) Form

- When two or more sum terms are multiplied, the result expression is a product-of-sums (POS):
  - Examples:

$$(\overline{A} + B)(A + \overline{B} + C)$$

$$(\overline{A} + \overline{B} + \overline{C})(C + \overline{D} + E)(\overline{B} + C + D)$$

$$(A + B)(A + \overline{B} + C)(\overline{A} + C)$$

Also:

$$\overline{A}(\overline{A} + \overline{B} + C)(B + C + \overline{D})$$

- In a POS form, a single overbar cannot extend over more than one variable; however, more than one variable in a term can have an overbar:
  - example:  $\overline{A} + \overline{B} + \overline{C}$  is OK!
  - **But not**:  $\overline{A+B+C}$

### Implementation of a POS

$$X=(A+B)(B+C+D)(A+C)$$

OR/AND implementation

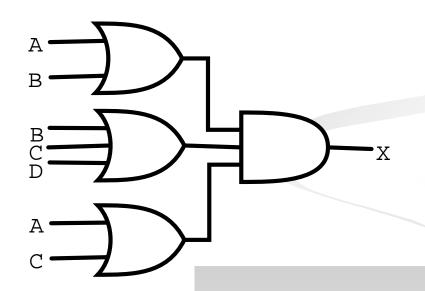

#### The Standard POS Form

- A standard POS expression is one in which all the variables in the domain appear in each sum term in the expression.
  - **Example**:  $(\overline{A} + \overline{B} + \overline{C} + \overline{D})(A + \overline{B} + C + D)(A + B + \overline{C} + D)$
- Standard POS expressions are important in:
  - Constructing truth tables
  - The Karnaugh map simplification method

## Converting a Sum Term to Standard POS

- Step 1: Add to each nonstandard product term a term made up of the product of the missing variable and its complement. This results in two sum terms.
  - As you know, you can add 0 to anything without changing its value.
- **Step 2:** Apply rule  $12 \rightarrow A+BC=(A+B)(A+C)$ .
- Step 3: Repeat step 1 until all resulting sum terms contain all variable in the domain in either complemented or uncomplemented form.

# Converting a Sum Term to Standard POS (example)

Convert the following Boolean expression into standard POS form:

$$(A + \overline{B} + C)(\overline{B} + C + \overline{D})(A + \overline{B} + \overline{C} + D)$$

$$A + \overline{B} + C = A + \overline{B} + C + D\overline{D} = (A + \overline{B} + C + D)(A + \overline{B} + C + \overline{D})$$

$$\overline{B} + C + \overline{D} = \overline{B} + C + \overline{D} + A\overline{A} = (A + \overline{B} + C + \overline{D})(\overline{A} + \overline{B} + C + \overline{D})$$

$$(A + \overline{B} + C)(\overline{B} + C + \overline{D})(A + \overline{B} + \overline{C} + D) = (A + \overline{B} + C + D)(A + \overline{B} + C + \overline{D})(A + \overline{B} + C + \overline{D})(A + \overline{B} + \overline{C} + D)$$

## Binary Representation of a Standard Sum Term

- A standard sum term is equal to 0 for only one combination of variable values.
  - Example:  $A + \overline{B} + C + \overline{D}$  is equal to 0 when A=0, B=1, C=0, and D=1 as shown below

$$A + \overline{B} + C + \overline{D} = 0 + \overline{1} + 0 + \overline{1} = 0 + 0 + 0 + 0 = 0$$

And this term is 1 for all other combinations of values for the variables.

## SOP/POS

## Converting Standard SOP to Standard POS

#### The Facts:

- The binary values of the product terms in a given standard SOP expression are not present in the equivalent standard POS expression.
- The binary values that <u>are not</u> represented in the SOP expression are present in the equivalent POS expression.

## Converting Standard SOP to Standard POS

- What can you use the facts?
  - Convert from standard SOP to standard POS.
- How?
  - Step 1: Evaluate each product term in the SOP expression. That is, determine the binary numbers that represent the product terms.
  - **Step 2:** Determine all of the binary numbers not included in the evaluation in Step 1.
  - Step 3: Write the equivalent sum term for each binary number from Step 2 and express in POS form.

# Converting Standard SOP to Standard POS (example)

Convert the SOP expression to an equivalent POS expression:

$$\overline{A}\overline{B}\overline{C} + \overline{A}B\overline{C} + \overline{A}BC + A\overline{B}C + ABC$$

The evaluation is as follows:

$$000 + 010 + 011 + 101 + 111$$

■ There are 8 possible combinations. The SOP expression contains five of these, so the POS must contain the other 3 which are: 001, 100, and 110.

$$(A+B+\overline{C})(\overline{A}+B+C)(\overline{A}+\overline{B}+C)$$

### **Boolean Expressions & Truth Tables**

- All <u>standard Boolean expression</u> can be easily converted into truth table format using binary values for each term in the expression.
- Also, <u>standard SOP or POS</u> expression can be determined from the truth table.

### Converting SOP Expressions to Truth Table Format

- Recall the fact:
  - An SOP expression is equal to 1 only if at least one of the product term is equal to 1.
- Constructing a truth table:
  - **Step 1:** List all possible combinations of binary values of the variables in the expression.
  - Step 2: Convert the SOP expression to standard form if it is not already.
  - Step 3: Place a 1 in the output column (X) for each binary value that makes the <u>standard SOP</u> expression a 1 and place 0 for all the remaining binary values.

# Converting SOP Expressions to Truth Table Format (example)

Develop a truth table for the standard SOP expression

$$\overline{A}\overline{B}C + A\overline{B}\overline{C} + ABC$$

| Inputs |   |   | Output | Product                     |
|--------|---|---|--------|-----------------------------|
| A      | В | С | X      | Term                        |
| 0      | 0 | 0 | 0      |                             |
| 0      | 0 | 1 | 1      | $\overline{A}\overline{B}C$ |
| 0      | 1 | 0 | 0      |                             |
| 0      | 1 | 1 | 0      |                             |
| 1      | 0 | 0 | 1      | $A\overline{B}\overline{C}$ |
| 1      | 0 | 1 | 0      |                             |
| 1      | 1 | 0 | 0      |                             |
| 1      | 1 | 1 | 1      | ABC                         |

### Converting POS Expressions to Truth Table Format

- Recall the fact:
  - A POS expression is equal to 0 only if at least one of the product term is equal to 0.
- Constructing a truth table:
  - **Step 1:** List all possible combinations of binary values of the variables in the expression.
  - Step 2: Convert the POS expression to standard form if it is not already.
  - Step 3: Place a 0 in the output column (X) for each binary value that makes the <u>standard POS</u> expression a 0 and place 1 for all the remaining binary values.

# Converting POS Expressions to Truth Table Format (example)

Develop a truth table for the standard SOP expression

$$(A+B+C)(A+\overline{B}+C)(A+\overline{B}+\overline{C})$$
$$(\overline{A}+B+\overline{C})(\overline{A}+\overline{B}+C)$$

| Inputs |   |   | Output | Product                             |
|--------|---|---|--------|-------------------------------------|
| A      | В | С | X      | Term                                |
| 0      | 0 | 0 | 0      | (A+B+C)                             |
| 0      | 0 | 1 | 1      |                                     |
| 0      | 1 | 0 | 0      | $(A+\overline{B}+C)$                |
| 0      | 1 | 1 | 0      | $(A+\overline{B}+\overline{C})$     |
| 1      | 0 | 0 | 1      |                                     |
| 1      | 0 | 1 | 0      | $(\overline{A} + B + \overline{C})$ |
| 1      | 1 | 0 | 0      | $(\overline{A} + \overline{B} + C)$ |
| 1      | 1 | 1 | 1      |                                     |

## Determining Standard Expression from a Truth Table

- To determine the standard SOP expression represented by a truth table.
- Instructions:
  - **Step 1:** List the binary values of the input variables for which the output is 1.
  - Step 2: Convert each binary value to the corresponding product term by replacing:
    - each 1 with the corresponding variable, and
    - each 0 with the corresponding variable complement.
- Example:  $1010 \rightarrow A\overline{B}C\overline{D}$

## Determining Standard Expression from a Truth Table

- To determine the standard POS expression represented by a truth table.
- Instructions:
  - **Step 1:** List the binary values of the input variables for which the output is 0.
  - Step 2: Convert each binary value to the corresponding product term by replacing:
    - each 1 with the corresponding variable complement, and
    - each 0 with the corresponding variable.
- **Example:** 1001  $\rightarrow \overline{A} + B + C + \overline{D}$

# Determining Standard Expression from a Truth Table (example)

|   | O/P |   |   |
|---|-----|---|---|
| A | В   | U | X |
| 0 | 0   | 0 | 0 |
| 0 | 0   | 1 | 0 |
| 0 | 1   | 0 | 0 |
| 0 | 1   | 1 | 1 |
| 1 | 0   | 0 | 1 |
| 1 | 0   | 1 | 0 |
| 1 | 1   | 0 | 1 |
| 1 | 1   | 1 | 1 |

There are <u>four 1s</u> in the output and the corresponding binary value are 011, 100, 110, and 111.

$$011 \rightarrow \overline{A}BC$$

$$100 \rightarrow A\overline{B}\overline{C}$$

$$110 \rightarrow AB\overline{C}$$

$$111 \rightarrow ABC$$

$$X = \overline{A}BC + A\overline{B}\overline{C} + AB\overline{C} + ABC$$

There are four 0s in the output and the corresponding binary value are 000, 001, 010, and 101.

$$000 \rightarrow A + B + C$$

$$001 \rightarrow A + B + \overline{C}$$

$$010 \rightarrow A + \overline{B} + C$$

$$101 \rightarrow \overline{A} + B + \overline{C}$$

$$X = (A+B+C)(A+B+\overline{C})(A+\overline{B}+C)(\overline{A}+B+\overline{C})$$

### Rules of Boolean Algebra

$$1.A + 0 = A$$

$$2.A + 1 = 1$$

$$3.A \bullet 0 = 0$$

$$4.A \bullet 1 = A$$

$$5.A + A = A$$

$$6.A + \overline{A} = 1$$

$$7.A \bullet A = A$$

$$8.A \bullet \overline{A} = 0$$

$$9.\overline{\overline{A}} = A$$

$$10.A + AB = A$$

$$11.A + \overline{A}B = A + B$$

$$12.(A+B)(A+C) = A+BC$$

### Assignment - 7

What are the similarities and differences in SOP and POS.